# **Datastage Developer Guide**

Right here, we have countless books **Datastage Developer Guide** and collections to check out. We additionally manage to pay for variant types and moreover type of the books to browse. The adequate book, fiction, history, novel, scientific research, as capably as various new sorts of books are readily welcoming here.

As this Datastage Developer Guide, it ends up inborn one of the favored books Datastage Developer Guide collections that we have. This is why you remain in the best website to see the amazing books to have.

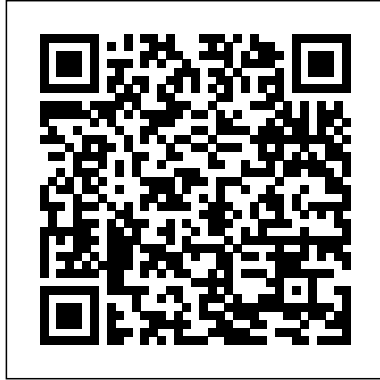

#### Datastage Developer Guide - svc.edu

Read Online Datastage Developer Guide Utilize DataStage/PX 7.5.1 to design, build, and support jobs used to populate Oracle warehouse. Manage all data warehouse operations for this project, including but not limited to testing,

# **DEV'S DATASTAGE TUTORIAL,GUIDES,TRAINING AND ONLINE HELP 4 ...**

PDF Datastage Developer GuideDataStage is one of the many extensively used extraction, transformation and loading (ETL) tools in the data warehousing industry. This tool can extract information from dissimilar sources, carry out transformations as per a business's requirements and transfer the data into chosen data warehouses. Page 11/25

#### Datastage Developer Skills - Zippia

IBM InfoSphere Information Server Version 11.5.0 documentation. Welcome to the IBM InfoSphere® Information Server documentation, where you can find information about how to install and use InfoSphere Information Server.

## Datastage Developer Guide - h2opalermo.it

### InfoSphere DataStage Parallel Framework Standard Practices Julius Lerm Paul Christensen Develop highly efficient and scalable information integration applications Investigate, design, and develop data flow jobs Get guidelines for cost effective performance Front cover. **IBM InfoSphere DataStage Data Flow and Job Design | IBM ...**

Datastage 11.5, Datastage 11.3, Datastage 9.1.2, Datastage Training, Online Datstage Trainer, Cheap Datastage Training, Scenario Based Datastage Training. Devendra kumar yadav Datastage blog, Dev Datastage, Dev datastage tutorials guide, datastage Online Training learning Material, Datastage Online Docs, datastage development Guidelines, DS Training, Information server datastage training ...

Datastage Developer Guide | Data Warehouse | Parameter ...

#### IBM InfoSphere Information Server Version 11.5.0 documentation

parallel jobs. InfoSphere® DataStage® jobs consist of individual stages. Each stage describes a particular process, this might be accessing a database or transforming data in some way. Here is a diagram representing one of the simplest jobs you could have: a data source, a Transformer (conversion) stage, and the final database. InfoSphere DataStage jobs consist of individual stages. DataStage Tutorial: Beginner's Training

8 Mistakes to avoid as a Datastage developer! IBM DataStage Tutorial for Beginners - DataStage Video

#### Tutorials - Bigclasses DATASTAGE 11.5 TRAINING

DataStage Interview Questions and Answers | Part 1**IBM DATASTAGE 11.5 DEPLOYMENT PROCESS** DataStage Certification | All you need to Know DataStage Developer *Introduction to Datastage | DataStage Tutorial | DataStage Online Training - Intellipaat* Datastage tutorial - Datastage Administrator Client - Learn at KnowStar *REST API concepts and examples* **Building Your First DataStage Flow Designer ETL Job** Data Warehousing - An Overview

REST API \u0026 RESTful Web Services Explained | Web Services Tutorial

Datastage Telephonic Interview for Experienced Professional DataStage Interview Questions and Answers | Part 5 | How to improve performance of Datastage job IBM InfoSphere DataStage - Streaming data with Kafka Example Datastage tutorial - Change Capture Stage - SCD 2 - Learn at KnowStar! DataStage Introduction: Video 1 (HD) What is an ETL Tool? DataStage Partitioning Datastage tutorial - Sequencer Jobs - Learn at KnowStar! *How to install and configure Datastage 11.5 and QualityStage 11.5 on Windows 2012* IBM InfoSphere DataStage Skill Builder Part 1: How to build and run a DataStage parallel job <del>DataStage Interview Questions and Answers | Most Asked Questions |</del> Datastage: Basics: ETL: Extract Transform Load *DataStage: Basics: NLS and Unicode* **Datastage: Basics: Parallelism and Partitioning Informatica Tutorial For Beginners | Informatica PowerCenter |** Informatica Training | Edureka

What's new in Datastage 11.7? | New features | Datastage Version 11 and upwards *Datastage tool tutorial and PDF training Guides | TestingBrain*

DataStage is one of the many extensively used extraction, transformation and loading (ETL) tools in the data warehousing industry. This tool can extract information from dissimilar sources, carry out transformations as per a business's requirements and transfer the data into chosen data warehouses. **IBM and QualityStage**

#### DataStage Tutorial for Beginners. DataStage tutorial covers Introduction to DataStage, Basics of DataStage, IBM InfoSphere Information Server Pre-requisites and Installation Procedure, InfoSphere Information Server Architecture, DataStage Modules such as Administrator, Manager, Designer and Director, DataStage Parallel Stages Groups and Designing Jobs in DataStage palette, Data integration through Information Server and DataStage.

*DataStage Training | DataStage (11.5) Online Certification ...*

Title: Datastage Developer Guide Author:  $i_l\frac{1}{2}i_l\frac{1}{2}www.svc.edu-2020-10-20$  Subject: i<sub>i</sub>.<sup>1</sup>/<sub>2i</sub>.<sup>1</sup>/<sub>2</sub>Datastage Developer Guide Created Date: 10/20/2020 3:37:08 AM

### Datastage Developer Guide

DataStage and QualityStage Parallel Job Advanced Developer Guide Version 8 Release 1 LC18-9892-02. IBM WebSphere DataStage and QualityStage Parallel Job Advanced Developer Guide Version 8 Release 1 LC18-9892-02. Note Before using this information and the product that it supports, read the information in

#### **Datastage Developer Guide - krausypoo.com**

IBM Cloud Pak® for Data is an integrated data and AI platform built on the security-rich, scalable Red Hat® OpenShift® foundation. IBM DataStage on IBM Cloud Pak for Data automates and accelerates administrative tasks, helping reduce TCO and meet business-level SLAs. Automated job design and outof-the-box integration with DataOps and data science services speed AI innovation.

#### **Understanding IBM WebSphere DataStage - Oracle**

On average, a DataStage developer can earn around \$122,000 per annum – Indeed; ... Trainer will share DataStage certification guide, DataStage certification sample questions, DataStage certification practice questions. Start Learning . Our Course in Comparison. Features.

#### InfoSphere DataStage parallel jobs - IBM

Datastage Developer Guide Recognizing the showing off ways to acquire this books datastage developer guide is additionally useful. You have remained in right site to begin getting this info. get the datastage developer guide colleague that we come up with the money for here and check out the link. You could buy guide datastage developer guide or get it as soon as feasible. You could speedily

*8 Mistakes to avoid as a Datastage developer! IBM DataStage Tutorial for Beginners - DataStage Video Tutorials - Bigclasses DATASTAGE 11.5 TRAINING*

*DataStage Interview Questions and Answers | Part 1***IBM DATASTAGE 11.5 DEPLOYMENT PROCESS** DataStage Certification | All you need to Know DataStage Developer *Introduction to Datastage | DataStage Tutorial | DataStage Online Training - Intellipaat* Datastage tutorial - Datastage Administrator Client - Learn at KnowStar *REST API concepts and examples* **Building Your First DataStage Flow Designer ETL Job** Data Warehousing - An Overview

REST API \u0026 RESTful Web Services Explained | Web Services Tutorial

Datastage Telephonic Interview for Experienced Professional DataStage Interview Questions and Answers | Part 5 | How to improve performance of Datastage job IBM InfoSphere DataStage - Streaming data with Kafka Example Datastage tutorial - Change Capture Stage - SCD 2 - Learn at KnowStar! DataStage Introduction: Video 1 (HD) What is an ETL Tool? DataStage Partitioning Datastage tutorial - Sequencer Jobs - Learn at KnowStar! *How to install and configure Datastage 11.5 and QualityStage 11.5 on Windows 2012* IBM InfoSphere DataStage Skill Builder Part 1: How to build and run a DataStage parallel job DataStage Interview Questions and Answers | Most Asked Questions | Datastage: Basics: ETL: Extract Transform Load *DataStage: Basics: NLS and Unicode* **Datastage: Basics: Parallelism and Partitioning** Informatica Tutorial For Beginners | Informatica PowerCenter | Informatica Training | Edureka

What's new in Datastage 11.7? | New features | Datastage Version 11 and upwards Create, edit, and view data elements,table definitions, transforms, and routines. Import and export DataStage components,such as projects, jobs, and job components. Create ETL jobs, job sequences,containers, routines, and job templates. Create and use parameters withinjobs. Insert and link stages into jobs.

#### *Datastage Developer Guide - ftp.ngcareers.com*

This IBM® Redbooks® publication develops usage scenarios that describe the implementation of IBM InfoSphere DataStage flow and job design with special emphasis on the new features such as the distributed transaction stage (DTS) in Version 8.0.1, slowly changing dimensions stage ( Version 8.0.1), complex flat file stage (Version 8.0.1), and access to mainframe data.

#### *DataStage - Overview | IBM*

Top Datastage Developer Skills Below we've compiled a list of the most important skills for a Datastage Developer. We ranked the top skills based on the percentage of Datastage Developer resumes they appeared on. For example, 12.1% of Datastage Developer resumes contained Datastage as a skill.

#### *Datastage Developer - backpacker.com.br*

Datastage is an ETL tool which extracts data, transform and load data from source to the target. It facilitates business analysis by providing quality data to help in gaining business intelligence. DataStage is divided into two section, Shared Components, and Runtime Architecture. DataStage

has four main components, Administrator; Manager; Designer

*DataStage Tutorial - IBM DataStage Tutorial for Beginners*

4-42 DataStage Developers Guide Specifying NLS Mapping If NLS is enabled and you want to use a different character set map than that defined as the project default, click the NLS tab in the Table Definition dialog box. The NLS page appears at the front of the Table Definition dialog box. Choose the name of the map to use from the list box.